# **BAB IV HASIL PENELITIAN**

# **A. Deskripsi Data**

Sebelum digunakan dalam penelitian, instrumen penelitian terlebih dahulu dilakukan uji validasi ahli. Uji validasi instrumen ini dilakukan oleh dua validator yaitu Sandha Soematri, S.Pd., M.Pd., selaku dosen Pendidikan Matematika Universitas Muhammadiyah Surabaya dan Nur Eka Layutumi, S.Pd. selaku guru matematika SMA Muhammadiyah 7 Surabaya. Hasil validasi tersebut selengkapnya terdapat pada tabel 4.1.

| Bentuk instrumen              | Hasil validasi                           |                                                                      |  |  |  |  |
|-------------------------------|------------------------------------------|----------------------------------------------------------------------|--|--|--|--|
|                               | dosen                                    | guru                                                                 |  |  |  |  |
| RPP <sub>1</sub>              | Baik, dapat digunakan tanpa revisiBaik,  | sedikit<br>digunakan<br>dapat<br>revisi                              |  |  |  |  |
| RPP <sub>2</sub>              | Baik, dapat digunakan tanpa revisi Baik, | digunakan<br>sedikit<br>dapat<br>revisi                              |  |  |  |  |
| Soal pretest/posttest         | Baik, dapat digunakan tanpa revisiBaik,  | sedikit<br>digunakan<br>dapat<br>revisi                              |  |  |  |  |
| LKS <sub>1</sub>              | Baik, dapat digunakan tanpa revisi Baik, | sedikit<br>digunakan<br>dapat<br>revisi                              |  |  |  |  |
| LKS <sub>2</sub>              | Baik, dapat digunakan tanpa revisi Baik, | sedikit<br>digunakan<br>dapat<br>revisi                              |  |  |  |  |
| Lembar Aktivitas<br>Siswa     |                                          | Baik, dapat digunakan tanpa revisiBaik, dapat digunakan tanpa revisi |  |  |  |  |
| Lembar Angket<br>Respon Siswa |                                          | Baik, dapat digunakan tanpa revisiBaik, dapat digunakan tanpa revisi |  |  |  |  |

**Tabel 4.1 Hasil Validasi Instrumen**

Berdasarkan tabel 4.1 vasil validasi instrumen berupa RPP 1, RPP 2, Soal pretest/posttest, LKS 1, LKS 2, Lembar Aktivitas Siswa, Lembar Angket Respon Siswa yang dilakukan oleh dosen adalah baik, dapat digunakan tanpa revisi dan oleh guru baik, dapat digunakan sedikit revisi maka instrumen tersebut layak digunakan untuk penelitian.

# **1. Deskripsi nilai UAS siswa kelas eksperimen, kelas kontrol, dan kelas uji coba**

Berdasarkan hasil perhitungan dengan menggunakan *software SPSS versi 21.0*, diperoleh *Descriptive Statistics* dari data skor nilai UAS yang disajikan pada tabel 4.2.

**Tabel 4.2 Deskripsi nilai UAS kelas eksperimen, kelas kontrol, dan kelas uji coba Descriptive Statistics**

|                    | N  | Minimum | Maximum | Mean  | Std.      | Variance |
|--------------------|----|---------|---------|-------|-----------|----------|
|                    |    |         |         |       | Deviation |          |
| UAS_eksperimen     | 22 | 65      | 85      | 73.77 | 5.237     | 27.422   |
| UAS_kontrol        | 20 | 60      | 83      | 71.75 | 5.990     | 35.882   |
| UAS_ujicoba        | 26 | 63      | 90      | 74.19 | 7.451     | 55.522   |
| Valid N (listwise) | 20 |         |         |       |           |          |

Pada tabel 4.2 di atas diperoleh nilai minimum kelas X IPA 2 yaitu 65, kelas X IPA 1 yaitu 60, dan kelas X MIPA yaitu 63. Rata-rata kelas X IPA 2 yaitu 73,77, dengan simpangan baku 5,237 dan varians 27,422. Ratarata kelas X IPA 1 yaitu 71,75, dengan simpangan baku 5,990 dan varians 35,882. Rata-rata kelas X MIPA yaitu 74,19, dengan simpangan baku 7,451, dan varians 55,522.

# **2. Deskripsi data uji coba instrumen** *Pretest/posstest*

Setelah dilakukan perhitungan dengan menggunakan *software SPSS versi 21.0*, hasil nilai p*retest/posstest* kelas uji coba disajikan pada tabel 4.3. **Tabel 4.3 Deskripsi Uji Coba Intrumen** *Pretest/posstest*

|                    | N  | Minimum | Maximum | Mean  | Std.<br>Deviation | Varianc<br>е |
|--------------------|----|---------|---------|-------|-------------------|--------------|
| ujicoba_instrumen  | 26 | 31      | 94      | 63.63 | 17.349            | 300.980      |
| Valid N (listwise) | 26 |         |         |       |                   |              |

**Descriptive Statistics**

Berdasarkan tabel 4.3, diperoleh hasil uji coba instrumen p*retest/posstest* dengan nilai minimum yaitu 31 dan nilai maksimum yaitu 94, dengan rata-rata yaitu 63,63, simpangan baku yaitu 17,349 dan varian yaitu 300,980.

## **3. Deskripsi data penilaian** *Pretest*

Hasil perhitungan nilai p*retest* dengan *menggunakan software SPSS versi 21.0* kelas eksperimen dan kelas kontrol disajikan pada tabel 4.4.

**Tabel 4.4 Deskripsi Pretest Kelas Eksperimen dan Kelas Kontrol**

| PUUUI INLI TU ULULIULIUU |    |                |                |       |                   |          |  |  |
|--------------------------|----|----------------|----------------|-------|-------------------|----------|--|--|
|                          | N  | <b>Minimum</b> | <b>Maximum</b> | Mean  | Std.<br>Deviation | Variance |  |  |
| pretest_eksperimen       | 22 | 40             | 77             | 58.19 | 11.589            | 134.302  |  |  |
| pretest_kontrol          | 20 | 37             | 77             | 57.56 | 11.772            | 138.583  |  |  |
| Valid N (listwise)       | 20 |                |                |       |                   |          |  |  |

**Descriptive Statistics**

Dari tabel 4.4 diperoleh bahwa nilai maksimum kelas eksperimen yaitu 77 dan nilai maksimum kelas kontrol yaitu 77, nilai minimum kelas eksperimen yaitu 40 dan nilai minimum kelas kontrol yaitu 37. Rata-rata kelas eksperimen yaitu 58,19 dengan simpangan baku yaitu 11,589 dan varian yaitu 134,302. Sedangkan pada kelas kontrol, rata-rata yaitu 57,56 dengan simpangan baku yaitu 11,772 dan varian yaitu 138,583.

# **4. Deskripsi data penilaian** *posstest*

Hasil perhitungan nilai *posstest* dengan *menggunakan software SPSS versi 21.0* kelas eksperimen dan kelas kontrol disajikan pada tabel 4.5.

| PUUUI INLITU ULULIULIUU |    |                |         |       |                   |          |
|-------------------------|----|----------------|---------|-------|-------------------|----------|
|                         | N  | <b>Minimum</b> | Maximum | Mean  | Std.<br>Deviation | Variance |
| posttest_eksperimen     | 22 | 67             | 94      | 81.77 | 7.445             | 54.422   |
| posttest_kontrol        | 20 | 54             | 91      | 75.85 | 8.203             | 67.292   |
| Valid N (listwise)      | 20 |                |         |       |                   |          |

**Tabel 4.5 Deskripsi Posttest Kelas Eksperimen dan Kelas Kontrol Descriptive Statistics**

Dari tabel 4.5 diperoleh bahwa nilai maksimum kelas eksperimen yaitu 94 dan nilai maksimum kelas kontrol yaitu 91, nilai minimum kelas eksperimen yaitu 67 dan nilai minimum kelas kontrol yaitu 54. Rata-rata kelas eksperimen yaitu 81,77 dengan simpangan baku yaitu 7,445 dan varian yaitu 55,422. Sedangkan pada kelas kontrol, rata-rata yaitu 75,85 dengan simpangan baku yaitu 8,203 dan varian yaitu 67,292.

## 5. **Pelaksanaan pembelajaran**

Pada kelas eksperimen proses pembelajaran menggunakan model pembelajaran *Reciprocal Teaching* berbasis *Discovery Learning* sedangkan pada kelas kontrol menggunakan model ceramah.

| N <sub>o</sub> | Tanggal              | Kelas eksperimen                                                              | Tanggal              | Kelas kontrol                                             |
|----------------|----------------------|-------------------------------------------------------------------------------|----------------------|-----------------------------------------------------------|
|                | 10 September<br>2019 | pretest                                                                       | 10 September<br>2019 | pretest                                                   |
| $\overline{2}$ | 12 September<br>2019 | LKS <sub>1</sub><br>Mengenal matriks dan<br>jenis-jenis matrik                | 12 September<br>2019 | Mengenal matriks dan<br>jenis-jenis matrik                |
| 3              | 17 September<br>2019 | LKS <sub>2</sub><br>Transpose dan kesamaan<br>dua matriks, operasi<br>matriks | 17 September<br>2019 | Transpose dan<br>kesamaan dua matriks,<br>operasi matriks |
| $\overline{4}$ | 24 September<br>2019 | Posttest dan Angket<br>respon siswa                                           | 24 September<br>2019 | Posttest                                                  |

**Tabel 4.6 jadawal pelaksanaan Pembelajaran**

Berdasarkan tabel 4.6 penelitian dilaksanakan pada tanggal 10 September 2019 sampai 24 September 2019. Pada tanggal 10 September 2019 dilakukan *pretest* pada kelas eksperimen dan kelas kontrol. Pembelajaran pertamama dilakukan pada tanggal 12 September 2019 dan pembelajaran kedua pada tanggal 17 September 2019. Pada tanggal 24 September 2019 dilaksanakan *Posttest* untuk kedua kelas dan pemberian angket respon siswa pada kelas eksperimen.

#### **6. Data aktivitas siswa**

Berdasarkan hasil data observasi siswa dengan menghitung berapa besar persentase penilaian aktivitas siswa. Penghitungan data hasil penilaian aktivitas siswa dilakukan dengan menggunakan bantuan *software Microsoft Excel* yang disajikan pada tabel 4.7.

|                | Aktivitas Siswa                                                                | Pertemuan ke- |                |       |
|----------------|--------------------------------------------------------------------------------|---------------|----------------|-------|
| N <sub>0</sub> |                                                                                |               | $\mathfrak{D}$ | total |
|                | Mendengarkan atau memperhatikan<br>penjelasan guru atau siswa                  | 22,4%         | 22,2%          | 22.3% |
| 2              | Melakukan tanya jawab dengan guru                                              | 18,2%         | 17,3%          | 17,7% |
| 3              | Berdiskusi dengan kelompok (mengerjakan<br>LKS berbasis Discovery Learning)    | 33,8%         | 34,4%          | 34.1% |
| $\overline{4}$ | Mempresentasikan hasil diskusi kelompok (<br>siswa yang bertugas sebagai guru) | 1,1%          | 1.1%           | 1.1%  |
| 5              | Memberikan tanggapan kelompok lain saat<br>presentasi                          | 11,4%         | 11,6%          | 11,5% |
| 6              | Mengerjakan soal / membuat pertanyaan                                          | 11,6%         | 12,5%          | 12,1% |
| $\overline{7}$ | Berperilaku tidak relevan saat KBM<br>(berbicara sendiri, tidur, dll)          | 1,4%          | 0.9%           | 1,2%  |

**Tabel 4.7 Hasil Persentase Aktivitas Siswa Kelas Eksperimen**

Berdasarkan analisis data aktivitas siswa di atas diperoleh bahwa aktivitas siswa yang dominan dilakukan pada saat pembelajaran ialah aktivitas siswa " Berdiskusi dengan kelompok (mengerjakan LKS berbasis *Discovery Learning*)" dengan persentase 34,1% dan aktivitas siswa yang paling minim dilakukan ialah aktivitas siswa " Mempresentasikan hasil diskusi kelompok ( siswa yang bertugas sebagai guru)" dengan persentase 1,1%.

# **7. Data angket respon siswa**

Penghitungan data hasil angket respon siswa dengan menggunakan bantuan *software Microsoft Excel* terdapat pada tabel 4.8.

| No          |                                                                                                    |            | Jawaban        |         |
|-------------|----------------------------------------------------------------------------------------------------|------------|----------------|---------|
|             | Pertanyaan                                                                                                    | <b>SS</b>  | S              | TS      |
|             | Pembelajaran matematika dengan<br>model<br>Reciprocal Teaching berbasis Discovery<br>Learning memudahkan saya memahami materi                                         | 6<br>(27%) | 15<br>(68%)    | $(5\%)$ |
| $2^{\circ}$ | Belajar matematika dengan menggunakan<br>model Reciprocal Teaching berbasis Discovery<br>Learning membuat lebih mudah diingat                                         | 6<br>(27%) | 16<br>(73%)    |         |
| 3           | Saya lebih senang pembelajaran matematika<br>dengan model Reciprocal Teaching berbasis<br>Discovery Learning dibanding<br>dengan<br>pembelajaran biasa (konvensional) | 8<br>(36%) | 13<br>$(59\%)$ | $(5\%)$ |
| 4           | Saya senang pembelajaran matematika denganl<br>model Reciprocal Teaching berbasis Discovery<br>Learning karena saya dapat berdiskusi bersama<br>teman maupun guru     | 7<br>(32%) | 13<br>$(59\%)$ | (9%     |

**Tabel 4.8 Rekapitulasi Angket Respon Siswa**

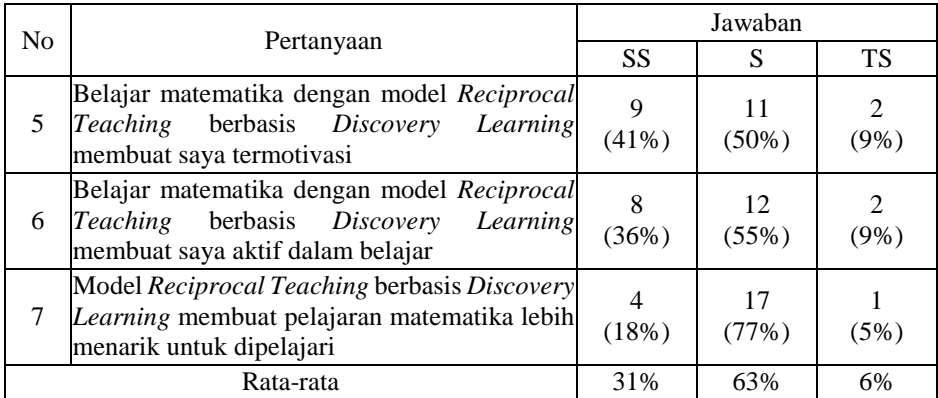

Dari tabel 4.8 disimpulkan bahwa hasil presentase pembelajaran matematika dengan menggunakan model pembelajaran *Reciprocal Teaching* berbasis *Discovery Learning* menarik dan disukai siswa, dengan kata lain pembelajaran tersebut dapat diterima siswa dengan respon positif.

# **B. Analisis Data**

# **1. Analisis Data UAS Siswa**

**a. Uji normalitas data UAS kelas eksperimen, kelas kontrol, dan kelas uji coba**

Berdasarkan hasil perhitungan dengan menggunakan *software SPSS versi 21.0*, diperoleh output dari analisis uji *kolmogorov-smirnov* data UAS kelas eksperimen, kelas kontrol, dan kelas uji coba yang disajikan pada tabel 4.9.

**Tabel 4.9 Uji normalitas UAS kelas eksperimen, kelas kontrol, dan kelas uji coba**

|                           |                | UAS eksperimen | UAS_kontrol | UAS ujicoba |
|---------------------------|----------------|----------------|-------------|-------------|
| N                         |                | 22             | 20          | 26          |
| Normal                    | Mean           | 73.77          | 71.75       | 74.19       |
| Parameters <sup>a,b</sup> | Std. Deviation | 5.237          | 5.990       | 7.451       |
| <b>Most Extreme</b>       | Absolute       | .133           | .156        | .105        |
| <b>Differences</b>        | Positive       | .133           | .094        | .105        |
|                           | Negative       | $-.071$        | $-156$      | $-0.082$    |
| Kolmogorov-Smirnov Z      |                | .622           | .699        | .534        |
| Asymp. Sig. (2-tailed)    |                | .835           | .713        | .938        |

**One-Sample Kolmogorov-Smirnov Test**

Test distribution is Normal.

Dalam program SPSS digunakan istilah *significance* (*sig*) untuk menunjukkan *P-value*, atau dengan kata lain *P-value = Sig*. Adapun taraf signifikansi yang digunakan adalah 5% $(\alpha = 0.05)$ .

Berdasarkan tabel 4.9 terlihat bahwa nilai signifikansi (*sig*) yang mengacu pada uji *kolmogorov-smirnov* diperoleh nilai signifikansi pada kelas eksperimen yaitu 0,835, kelas kontrol 0,713, dan kelas eksperimen adalah 0,938. Dilihat dari nilai signifikansi data nilai UAS kelas eksperimen, kelas kontrol, dan kelas uji coba yang lebih besar dari 0,05 maka  $H_0$  diterima.

Pada tabel 4.9 menunjukkan bahwa  $KS_{hitung}$  dengan taraf signifikan 0,05 yaitu pada kelas eksperimen 0,133, pada kelas kontrol 0,156, dan pada kelas uji coba 0,105. Nilai  $KS_{tablel}$  dengan jumlah sampel 20 dan taraf signifikan 0,05 adalah 0,294, nilai KStabel dengan jumlah sampel 22 dan taraf signifikan 0,05 adalah 0,281, dan nilai KStabel dengan jumlah sampel 26 dan taraf signifikan 0,05 adalah 0,259. Hasil yang diperoleh pada kelas eksperimen karena  $KS_{tablel} = 0.281 \ge KS_{hitung} = 0.133$ , maka  $H_0$ diterima, pada kelas kontrol karena  $KS_{table} = 0.294 \ge KS_{hitung}$ 0,156, maka H<sub>0</sub> diterima, pada kelas uji coba karena  $KS_{table1} = 0.259 \ge$  $KS_{hitung} = 0.105$ , maka  $H_0$  diterima.

Berdasarkan uji normalitas dengan menggunakan pengujian *P-value* dan *kolmogorov-smirnov* tersebut dapat disimpulkan bahwa sampel pada kelas eksperimen, kelas kontrol, dan kelas uji coba dinyatakan berdistribusi normal.

# **b. Uji Homogenitas data UAS kelas eksperimen, kelas kontrol, dan kelas uji coba**

Berdasarkan hasil perhitungan menggunakan *software SPSS versi 21.0*, diperoleh output dari *test of homogenity of variance* data nilai raport kelas eksperimen, kelas kontrol, dan kelas uji coba yang disajikan pada tabel 4.10.

**Tabel 4.10 Uji homogenitas UAS kelas eksperimen, kelas kontrol, dan kelas uji coba Test of Homogeneity of Variances**

| nilai UAS                          |  |    |           |  |  |  |  |
|------------------------------------|--|----|-----------|--|--|--|--|
| Levene Statistic                   |  |    | $\cap$ io |  |  |  |  |
| $.56^{\textcolor{white}{\bullet}}$ |  | 65 |           |  |  |  |  |

Dalam program SPSS digunakan istilah *significance* (*sig*) untuk menunjukkan *P-value*, atau dengan kata lain *P-value* = *Sig*. Adapun taraf signifikansi yang digunakan adalah 5% ( $\alpha = 0.05$ ). Berdasarkan tabel 4.10 Terlihat bahwa hasil pengujian *homogenity of variance* menunjukkan nilai signifikan (*Sig*) yaitu 0,218. Dikarenakan nilai *p-value* = 0,218 >  $\alpha = 0.05$  maka  $H_0$  diterima. Jadi dapat disimpulkan bahwa tidak ada perbedaan varians atau hasil belajar siswa antara kelas eksperimen, kelas kontrol, dan kelas ujicoba (homogen) .

# *2.* **Analisis Data Uji Coba Instrumen** *Pretest/Posstest*

## **a. Uji validitas data uji coba instrumen** *Pretest/Posstest*

Berdasarkan perhitungan hasil nilai p*retest/posstest* kelas uji coba instrumen dengan menggunakan *software SPSS versi 21.0*, diperoleh kolerasi yang disajikan pada tabel 4.11.

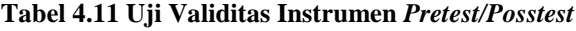

|                   |                            | soal1    | soal <sub>2</sub>    | soal3    | skor     |
|-------------------|----------------------------|----------|----------------------|----------|----------|
|                   | <b>Pearson Correlation</b> | 1        | $.507**$             | $.469^*$ | $.606**$ |
| soal1             | Sig. (2-tailed)            |          | .008                 | .016     | .001     |
|                   | N                          | 26       | 26                   | 26       | 26       |
|                   | Pearson Correlation        | $.507**$ | 1                    | $.666**$ | $.768**$ |
| soal <sub>2</sub> | Sig. (2-tailed)            | .008     |                      | .000     | .000     |
|                   | N                          | 26       | 26                   | 26       | 26       |
|                   | Pearson Correlation        | .469     | $.666**$             |          | $.980**$ |
| soal3             | Sig. (2-tailed)            | .016     | .000                 |          | .000     |
|                   | N                          | 26       | 26                   | 26       | 26       |
| skor              | <b>Pearson Correlation</b> | $.606**$ | $.768$ <sup>**</sup> | .980**   |          |
|                   | Sig. (2-tailed)            | .001     | .000                 | .000     |          |
|                   | N                          | 26       | 26                   | 26       | 26       |

**Correlations**

\*\*. Correlation is significant at the 0.01 level (2-tailed).

\*. Correlation is significant at the 0.05 level (2-tailed).

Dalam program SPSS digunakan istilah *significance* (*sig*) untuk menunjukkan *P-value*, atau dengan kata lain *P-value = Sig*. Adapun taraf signifikansi yang digunakan adalah 5%( $\alpha = 0.05$ ). Berdasarkan tabel 4.11 terlihat bahwa nilai signifikan pada uji validitas yaitu diperoleh nilai signifikan pada soal nomor 1 adalah 0,001, soal nomor 2 adalah 0,000 dan soal nomor 3 adalah 0,000. Nilai signifikan masing-masing kurang dari 0,05, maka  $H_0$  diterima.

Berdasarkan tabel 4.11 Hasil validitas butir soal dapat dilihat pada tabel 4.112 di bawah ini :

| Nomor soal | $\Gamma$ hitung (5%) | <b>T</b> tabel | Keterangan | Kriteria      |
|------------|----------------------|----------------|------------|---------------|
|            | 0,606                | 0,388          | valid      | Tinggi        |
|            | 0.768                | 0,388          | valid      | Tinggi        |
|            | 0,980                | 0,388          | valid      | Sangat Tinggi |

**Tabel 4.12 Rekapitulasi Perhitungan Validitas Butir Soal**

Berdasarkan uji validitas dengan pengujian *P-value* dan *Korelasi Product Moment* tersebut dapat diambil kesimpulan bahwa butir soal pada hasil uji coba instrumen *pretest/posstest* ialah valid.

## *b.* **Uji reliabilitas data uji coba instrumen** *Pretest/Posstest*

Setelah dilakukan uji validitas, selanjutnya ialah uji reliabilitas. Berdasarkan perhitungan hasil nilai p*retest/posstest* kelas uji coba instrumen dengan *menggunakan software SPSS versi 21.0*, diperoleh *Reliability Statistics* yang disajikan pada tabel 4.13.

**Tabel 4.13 Uji Reliabilitas Instrumen** *Pretest/Posstest*

| <b>Reliability Statistics</b> |            |  |  |  |  |  |  |
|-------------------------------|------------|--|--|--|--|--|--|
| Cronbach's<br>Alpha           | N of Items |  |  |  |  |  |  |
| .768                          |            |  |  |  |  |  |  |

Dari tabel 4.13 diperoleh nilai *Cronbach's Alpha* yaitu 0,768. Hal ini menunjukkan bahwa pengujian reliabilitas instrumen adalah reliabel. Berdasarkan kriteria reliabilitas yang terdapat pada bab III adalah reliabel dengan kriteria tinggi sehingga instrumen dinyatakan layak untuk dipakai.

#### **3. Analisis Data Hasil** *Pretest*

## **a. Uji normalitas data** *pretest* **kelas eksperimen dan kelas kontrol**

Berdasarkan hasil perhitungan dengan menggunakan *software SPSS versi 21.0*, diperoleh output dari analisis uji *kolmogorov-smirnov* data *pretest* kelas eksperimen dan kelas kontrol yang disajikan pada tabel 4.14. **Tabel 4.14 Uji normalitas** *pretest* **kelas eksperimen dan kelas kontrol**

|                                           |                   | pretest_eksperimen | pretest_kontrol |
|-------------------------------------------|-------------------|--------------------|-----------------|
| N                                         |                   | 22                 | 20              |
| Normal                                    | Mean              | 58.19              | 57.56           |
| Parameters <sup>a,b</sup>                 | Std.<br>Deviation | 11.589             | 11.772          |
| <b>Most Extreme</b><br><b>Differences</b> | Absolute          | .179               | .165            |
|                                           | Positive          | .088               | .165            |
|                                           | Negative          | $-179$             | $-0.088$        |
| Kolmogorov-Smirnov Z                      |                   | .841               | .740            |
| Asymp. Sig. (2-tailed)                    |                   | .480               | .644            |

**One-Sample Kolmogorov-Smirnov Test**

Test distribution is Normal.

Dalam program SPSS digunakan istilah *significance* (*sig*) untuk menunjukkan *P-value*, atau dengan kata lain *P-value = Sig*. Adapun taraf signifikansi yang digunakan adalah 5% ( $\alpha = 0.05$ ). Berdasarkan tabel 4.14 nilai signifikansi data pretest kelas eksperimen adalah 0,480 lebih dari 0,05 dan kelas kontrol adalah 0,644 lebih dari 0,05, maka  $H_0$  diterima.

Pada tabel 4.14 menunjukkan bahwa  $KS_{hitung}$  dengan taraf signifikan 0,05 yaitu 0,179 pada kelas eksperimen dan 0,165 pada kelas kontrol. Nilai  $KS_{table}$ dengan jumlah sampel 20 dan taraf signifikan 0,05 adalah 0,294 , nilai KStabel dengan jumlah sampel 22 dan taraf signifikan 0,05 adalah 0,281. Hasil yang diperoleh pada kelas eksperimen karena  $KS_{tablel} = 0.281 \ge KS_{hitung} = 0.179$ , maka  $H_0$  diterima, pada kelas kontrol karena  $KS_{table} = 0.294 \ge KS_{hitung} = 0.165$ , maka  $H_0$  diterima. Jadi dapat disimpulkan bahwa data hasil pretest kelas eksperimen dan kelas kontrol dinyatakan berdistribusi normal.

## **b. Uji homogenitas data** *pretest* **kelas eksperimen dan kelas kontrol**

Berdasarkan hasil perhitungan menggunakan *software SPSS versi 21.0*, diperoleh output dari *test of homogenity of variance* data nilai *pretest*  kelas eksperimen, kelas kontrol, dan kelas uji coba yang disajikan pada tabel 4.15.

**Tabel 4.15 Uji homogenitas** *pretest* **kelas eksperimen dan kelas kontrol Test of Homogeneity of Variances**

| nilai pretest           |  |  |  |  |  |  |  |  |
|-------------------------|--|--|--|--|--|--|--|--|
| Levene Statistic<br>しょへ |  |  |  |  |  |  |  |  |
|                         |  |  |  |  |  |  |  |  |

Dalam program SPSS digunakan istilah *significance* (*sig*) untuk menunjukkan *P-value*, atau dengan kata lain *P-value = Sig*. Adapun taraf signifikansi yang digunakan adalah 5% $(\alpha = 0.05)$ . Berdasarkan tabel 4.15 Terlihat bahwa hasil pengujian *homogenity of variance* menunjukkan nilai signifikan *(Sig)* yaitu 0,880. Dikarenakan nilai *p-value* = 0,880 >  $\alpha$  = 0,05 maka  $H_0$  diterima. Jadi dapat disimpulkan bahwa tidak ada perbedaan varians atau hasil belajar siswa antara kelas eksperimen dan kelas kontrol (homogen).

# **c. Uji perbedaan dua rata-rata data** *pretest* **kelas eksperimen dan kelas kontrol**

Setelah dilakukan uji normalitas dan homogenitas varians antara kedua sampel diperoleh data dari kedua sampel berasal dari populasi normal dan tidak terdapat perbedaan varians antara kedua kelompok sampel. Dengan demikian asumsi normalitas dan homogenitas varians terpenuhi, sehingga untuk pengujian selanjutnya akan dilakukan uji perbedaan dua rata-rata menggunakan uji *t*. Uji *t* yang digunakan ialah *independent samples t-test* yang terdapat pada *software SPSS versi 21.0* . Dalam program SPSS digunakan istilah *significance* (*sig*) untuk menunjukkan *P-value*, atau dengan kata lain *P-value = Sig*. Adapun taraf signifikansi yang digunakan adalah 2,5% $(\alpha = 0.025)$ . Hasil pengujian terlihat pada tabel 4.16.

| Levene's<br>Test for<br>Equality of<br>Variances |                                      |      |      | t-test for Equality of Means |        |                |                   |                   |                                                 |       |
|--------------------------------------------------|--------------------------------------|------|------|------------------------------|--------|----------------|-------------------|-------------------|-------------------------------------------------|-------|
|                                                  |                                      |      |      |                              |        | Sig.<br>$(2 -$ | Mean              | Std. Error        | 95% Confidence<br>Interval of the<br>Difference |       |
|                                                  |                                      | F    | Sig. | t                            | df     | tailed)        | <b>Difference</b> | <b>Difference</b> | Lower                                           | Upper |
|                                                  | Equal<br>variances<br>assumed        | .023 | .880 | .175                         | 40     | .862           | .631              | 3.607             | $-6.660$                                        | 7.922 |
| nilai                                            | Equal<br>variances<br>not<br>assumed |      |      | .175                         | 39.492 | .862           | .631              | 3.610             | $-6.668$                                        | 7.931 |

**Tabel 4.16 Uji Perbedaan Dua Rata-Rata** *Pretest* **Kelas Eksperimen dan Kelas Kontrol Independent Samples Test**

Berdasarkan tabel 4.16 terlihat bahwa nilai signifikansi (sig) nilai pretest dari kedua kelas pada uji *t* ialah 0,862, karena *P-value* = 0,862 >  $\alpha = 0.025$  maka H<sub>0</sub> diterima. Berdasarkan tabel 4.16 terlihat bahwa nilai untuk uji *t-test of equel of means* dengan taraf signifikan 0,025 ialah 0,175. Nilai  $t_{table}$  dengan df = 40 dengan taraf signifikan 0,025 ialah 2,021. Dikarenakan  $t_{table} = 2.021 \ge t_{hitung} = 0.175$ , maka  $H_0$  diterima. Dari hasil pengujian uji t *independent sample t-test* di atas disimpulkan bahwa tidak terdapat perbedaan rata-rata skor *pretest* antara kelas eksperimen dan kelas kontrol.

## **4. Analisis Data Hasil** *Posstest*

## **a. Uji normalitas data** *Posstest* **kelas eksperimen dan kelas kontrol**

Berdasarkan hasil perhitungan dengan menggunakan *software SPSS versi 21.0*, diperoleh output dari analisis uji *kolmogorov-smirnov* data *posstest* kelas eksperimen dan kelas kontrol yang disajikan pada tabel 4.17

**Tabel 4.17 Uji normalitas** *posttest* **kelas eksperimen dan kelas kontrol**

|                                  |                   | posttest_eksperimen | posttest_kontrol |
|----------------------------------|-------------------|---------------------|------------------|
| N                                |                   | 22                  | 20               |
|                                  | Mean              | 81.77               | 75.85            |
| Normal Parameters <sup>a,b</sup> | Std.<br>Deviation | 7.445               | 8.203            |
|                                  | Absolute          | .145                | .257             |
| <b>Most Extreme Differences</b>  | Positive          | .145                | .156             |
|                                  | <b>Negative</b>   | $-0.086$            | $-.257$          |
| Kolmogorov-Smirnov Z             |                   | .681                | 1.151            |
| Asymp. Sig. (2-tailed)           |                   | .742                | .142             |

**One-Sample Kolmogorov-Smirnov Test**

Test distribution is Normal.

Dalam program SPSS digunakan istilah *significance* (sig) untuk menunjukkan *P-value*, atau dengan kata lain *P-value = Sig*. Adapun taraf signifikansi yang digunakan adalah 5%( $\alpha = 0.05$ ). Berdasarkan tabel 4.15 nilai signifikansi data *posstest* kelas eksperimen adalah 0,742 lebih dari 0,05 dan kelas kontrol adalah 0,142 lebih dari 0,05, maka  $H_0$  diterima.

Berdasarkan tabel 4.17 menunjukkan bahwa  $KS_{hitung}$  dengan taraf signifikan 0,05 yaitu pada kelas eksperimen 0,145 dan pada kelas kontrol 0,257. Nilai KStabel dengan jumlah sampel 20 dan taraf signifikan 0,05 adalah 0,294, nilai KStabel dengan jumlah sampel 22 dan taraf signifikan 0,05 adalah 0,281. Hasil yang diperoleh pada kelas eksperimen karena  $KS_{tablel} = 0.281 \ge KS_{hitung} = 0.145$ , maka  $H_0$  diterima, pada kelas kontrol karena  $KS_{table} = 0.294 \ge KS_{hitung} = 0.257$ , maka  $H_0$  diterima. Jadi dapat disimpulkan bahwa data hasil *posstest* kelas eksperimen dan kelas kontrol dinyatakan berdistribusi normal.

## **b. Uji homogenitas data** *Posstest* **kelas eksperimen dan kelas kontrol**

Berdasarkan hasil perhitungan menggunakan *software SPSS versi 21.0*, diperoleh output dari *test of homogenity of variance* data nilai *pretest*  kelas eksperimen dan kelas kontrol yang disajikan pada tabel 4.18.

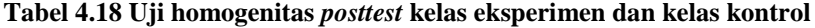

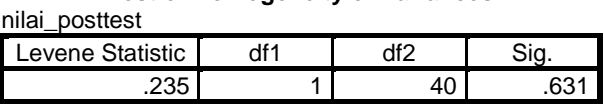

**Test of Homogeneity of Variances**

Dalam program SPSS digunakan istilah *significance* (sig) untuk menunjukkan *P-value*, atau dengan kata lain *P-value = Sig*. Adapun taraf signifikansi yang digunakan adalah 5% ( $\alpha = 0.05$ ). Berdasarkan tabel 4.18 Terlihat bahwa hasil pengujian *homogenity of variance* menunjukkan nilai signifikan (*Sig)* yaitu 0,631.

. Dikarenakan nilai *p-value* =  $0.631 > \alpha = 0.05$  maka  $H_0$ diterima. Jadi dapat disimpulkan bahwa tidak ada perbedaan varians atau hasil belajar siswa antara kelas eksperimen dan kelas kontrol (homogen).

# **c. Uji perbedaan dua rata-rata data** *Posstest* **kelas eksperimen dan kelas kontrol**

Setelah dilakukan uji normalitas dan homogenitas varians antara kedua sampel diperoleh data dari kedua sampel berasal dari populasi normal dan tidak terdapat perbedaan varians antara kedua kelompok sampel. Dengan demikian asumsi normalitas dan homogenitas varians terpenuhi, sehingga untuk pengujian selanjutnya akan dilakukan uji perbedaan dua rata-rata menggunakan uji *t*. Uji *t* yang digunakan ialah *independent samples t-test* yang terdapat pada *software SPSS versi 21.0*. Dalam program SPSS digunakan istilah *significance* (*sig*) untuk menunjukkan *P-value*, atau dengan kata lain *P-value = Sig*. Adapun taraf signifikansi yang digunakan adalah 2,5% $(\alpha = 0.025)$ . Hasil pengujian uji t menggunakan *software SPSS versi 21.0* terlihat pada tabel 4.19

| Levene's<br>Test for<br>Equality of<br>Variances |                                      |      |      | t-test for Equality of Means |        |                |            |                   |                                        |                 |
|--------------------------------------------------|--------------------------------------|------|------|------------------------------|--------|----------------|------------|-------------------|----------------------------------------|-----------------|
|                                                  |                                      |      |      |                              |        | Sig.<br>$(2 -$ | Mean       | Std. Error        | 95%<br>Confidence<br><b>Difference</b> | Interval of the |
|                                                  |                                      | F    | Sig. | t                            | df     | tailed)        | Difference | <b>Difference</b> | Lower                                  | Upper           |
|                                                  | Equal<br>variances<br>assumed        | .235 | .631 | 2.453                        | 40     | .019           | 5.923      | 2.414             | 1.043                                  | 10.802          |
| nilai                                            | Equal<br>variances<br>not<br>assumed |      |      | 2.442                        | 38.550 | .019           | 5.923      | 2.426             | 1.015                                  | 10.831          |

**Tabel 4.19 Uji Perbedaan Dua Rata-Rata** *Posttest* **Kelas Eksperimen dan Kelas Kontrol Independent Samples Test**

Berdasarkan tabel 4.19 terlihat bahwa nilai signifikansi (sig) nilai posttest dari kedua kelas pada uji t ialah 0,019, karena *P-value* = 0,019 <  $\alpha = 0.025$  maka H<sub>0</sub> ditolak. Berdasarkan tabel 4.19 terlihat bahwa nilai ℎ untuk uji *t-test of equel of means* dengan taraf signifikan 0,025 ialah 2,453. Nilai  $t_{table}$  dengan df = 40 dengan taraf signifikan 0,025 ialah 2,021. Dikarenakan  $t_{table} = 2,021 < t_{hitung} = 2,453$ , maka  $H_0$  ditolak. Dari hasil pengujian uji *t independent sample t-test* di atas disimpulkan bahwa terdapat perbedaan rata-rata skor *pretest* antara kelas eksperimen dan kelas kontrol. Pada tabel 4.19 menunjukkan bahwa nilai *mean difference* bernilai positif, yang artinya nilai rata-rata kelas eksperimen lebih tinggi dari pada nilai rata-rata kelas kontrol. Pada taraf kepercayaan 95% rentang selisih rata-rata kelas eksperimen dan kelas kontrol adalah dari 1,043 sampai 10,802.

# **5. Analisis Data Aktivitas Siswa**

Berdasarkan tabel 4.7 diperoleh hasil rata-rata analisis aktivitas siswa selama 2 kali pertemuan pada kelas eksperimen selama proses pembelajaran menggunakan model pembelajaran *Reciprocal Teaching* berbasis *Discovery Learning* adalah sebagai berikut :

- a. Aktivitas siswa kesatu " Mendengarkan atau memperhatikan penjelasan guru atau siswa", pertemuan pertama persentase yang diperoleh adalah 22,4% , dan pertemuan kedua persentase yang diperoleh ialah 22,2%, dengan jumlah rata-rata pada aktivitas kesatu yaitu 22,3%.
- b. Aktivitas kedua " Melakukan tanya jawab dengan guru", pertemuan pertama persentase yang diperoleh adalah 18,2%, dan pertemuan kedua persentase yang diperoleh ialah 17,3%, dengan jumlah rata-rata pada aktivitas kedua yaitu 17,7%.
- c. Aktivitas ketiga " Berdiskusi dengan kelompok (mengerjakan LKS berbasis *Discovery Learning*)", pertemuan pertama persentase yang diperoleh adalah 33,8%, dan pertemuan kedua persentase yang diperoleh ialah 34,4%, dengan jumlah rata-rata pada aktivitas ketiga yaitu 34,1%.
- d. Aktivitas keempat " Mempresentasikan hasil diskusi kelompok ( siswa yang bertugas sebagai guru)", pertemuan pertama persentase yang diperoleh adalah 1,1%, dan pertemuan kedua persentase yang diperoleh ialah 1.1%, dengan jumlah rata-rata pada aktivitas keempat yaitu 1,1%.
- e. Aktivitas kelima " Memberikan tanggapan kelompok lain saat presentasi", pertemuan pertama persentase yang diperoleh adalah 11,4%, dan pertemuan kedua persentase yang diperoleh ialah 11,6%, dengan jumlah rata-rata pada aktivitas kelima yaitu 11,5%
- f. Aktivitas keenam " Mengerjakan soal / membuat pertanyaan", pertemuan pertama persentase yang diperoleh adalah 11,6%, dan pertemuan kedua persentase yang diperoleh ialah 12,5%, dengan jumlah rata-rata pada aktivitas keenam yaitu 12,1%.
- g. Aktivitas ketujuh " Berperilaku tidak relevan saat KBM (berbicara sendiri, tidur, dll)", pertemuan pertama persentase yang diperoleh adalah 1,4%, dan pertemuan kedua persentase yang diperoleh ialah 0,9%, dengan jumlah rata-rata pada aktivitas ketujuh yaitu 1,2%.

## **6. Analisis Data Angket Respon Siswa**

Berdasarkan tabel 4.8 hasil analisis terhadap angket respon siswa pada kelas eksperimen diperoleh sebagai berikut :

- a. Respon pertama "Pembelajaran matematika dengan model *Reciprocal Teaching* berbasis *Discovery Learning* memudahkan saya memahami materi", 6 siswa memilih sangat setuju (SS) dengan persentase 27%, 15 siswa memilih setuju (S) dengan persentase 68%, 1 siswa memilih tidak setuju (TS) dengan persentase 5%.
- b. Respon kedua "Belajar matematika dengan menggunakan model *Reciprocal Teaching* berbasis *Discovery Learning* membuat lebih mudah diingat", 6 siswa memilih sangat setuju (SS) dengan persentase 27%, 16 siswa memilih setuju (S) dengan persentase 73%, 0 siswa memilih tidak setuju (TS) dengan persentase 0%.
- c. Respon ketiga "Saya lebih senang pembelajaran matematika dengan model *Reciprocal Teaching* berbasis *Discovery Learning* dibanding dengan pembelajaran biasa (konvensional)", 8 siswa memilih sangat setuju (SS) dengan persentase 36%, 13 siswa memilih setuju (S) dengan persentase 59%, 1 siswa memilih tidak setuju (TS) dengan persentase 5%.
- d. Respon keempat "Saya senang pembelajaran matematika denganl model *Reciprocal Teaching* berbasis *Discovery Learning* karena saya dapat berdiskusi bersama teman maupun guru", 7 siswa memilih sangat setuju (SS) dengan persentase 32%, 13 siswa memilih setuju (S) dengan persentase 59%, 2 siswa memilih tidak setuju (TS) dengan persentase 9%.
- e. Respon kelima "Belajar matematika dengan model *Reciprocal Teaching* berbasis *Discovery Learning* membuat saya termotivasi", 9 siswa memilih sangat setuju (SS) dengan persentase 41%, 11 siswa memilih setuju (S) dengan persentase 50%, 2 siswa memilih tidak setuju (TS) dengan persentase 9%.
- f. Respon keenam "Belajar matematika dengan model *Reciprocal Teaching* berbasis *Discovery Learning* membuat saya aktif dalam

belajar", 8 siswa memilih sangat setuju (SS) dengan persentase 36%, 12 siswa memilih setuju (S) dengan persentase 55%, 2 siswa memilih tidak setuju (TS) dengan persentase 9%.

g. Respon ketujuh "Model *Reciprocal Teaching* berbasis *Discovery Learning* membuat pelajaran matematika lebih menarik untuk dipelajari", 4 siswa memilih sangat setuju (SS) dengan persentase 18%, 17 siswa memilih setuju (S) dengan persentase 77%, 1 siswa memilih tidak setuju (TS) dengan persentase 5%.

## **C. Pembahasan**

## **1. Hasil** *pretest* **dan** *posttest*

Data hasil *pretest* diperoleh pada awal sebelum proses pembelajaran pada kelas eksperimen dengan menggunakan model pembelajaran *Reciprocal Teaching* berbasis *Discovery Learning,* dan kelas kontrol menggunakan model ceramah. Data nilai *pretest* kelas eksperimen dan kelas kontrol diperoleh melalui pemberian soal uraian sebanyak 3 butir soal. *Pretest* dilaksanakan pada hari Selasa, tanggal 10 September 2019 yang diikuti oleh 20 siswa pada kelas eksperimen dan 22 siswa pada kelas kontrol. Nilai maksimum yang didapat pada kelas eksperimen dan kelas kontrol yaitu 77, nilai minimum pada kelas eksperimen adalah 40, sedangkan nilai minimum pada kelas kontrol adalah 37 yang terlihat pada tabel 4.4. Berdasarkan *uji t* pada tabel 4.16 maka  $H_0$  diterima, ini menunjukkan bahwa tidak terdapat perbedaan rata-rata skor *pretest* antara kelas eksperimen dan kelas kontrol, dikarenakan siswa belum diberikan kesempatan untuk aktif dan bisa memecahkan suatu permasalahan sendiri.

Proses pembelajaran dilaksanakan dua kali pertemuan dan dalam satu kali pertemuan dengan alokasi waktu 2x40 menit. Pada pertemuan pertama dilaksanakan pada hari Kamis, 12 September 2019 dengan materi pembahasan tentang mengenal matriks dan jenis-jenis matriks. Pertemuan kedua dilaksanakan pada hari Selasa, 17 September 2019 membahas tentang kesamaan dua matriks, transpose matriks, dan operasi dua matriks. Pada kelas eksperimen menggunakan model pembelajaran *Reciprocal Teaching* berbasis *Discovery Learning* dan model ceramah pada kelas kontrol.

Tahapan-tahapan dalam proses pembelajaran kelas eksperimen yaitu mengelompokkan siswa dan diskusi kelompok yaitu guru membagi kelas eksperimen menjadi 4 kelompok dengan masing-masing kelompok terdiri dari 5-6 siswa. Setelah itu guru memberikan LKS yang berbasis *Discovery Learning* (siswa menemukan sendiri pemecahan masalah) untuk didiskusikan dan dikerjakan sesuai dengan langkah-langkah tahapan *Discovery Learning.* setelah berdiskusi kelompok, guru meminta siswa untuk membuat pertanyaan sesuai dengan materi yang ada pada LKS (tahap *Question Generating*). Selanjutnya siswa yang berperan sebagai guru mempresentasikan hasil diskusi bersama kelompoknya di depan kelas dan siswa lain mendengarkan dan menaggapi (tahap menyajikan hasil kerja kelompok). Pada tahap *clarifying* guru memberikan kesempatan siswa untuk bertanya tentang materi yang dianggap sulit. Setelah tanya jawab selesai, guru memberikan soal yang akan dikerjakan oleh siswa terkait tentang materi yang telah dibahas (tahap *predicting*). Pada tahap *summering*  guru meminta siswa menyimpulkan materi yang telas dibahas dengan tanya jawab. Setelah dilakukan dua kali pertemuan pembelajaran selanjutnya ialah tes akhir / *posttest*.

Posttest dilaksanakan pada hari Selasa, 24 September 2019 yang diikuti oleh 20 siswa kelas eksperimen dan 22 siswa pada kelas kontrol. Posttest dilakukan setelah pembelajaran berakhir dengan tujuan untuk mengetahui nilai akhir setelah dilaksanakan pembelajaran. Hasil posttest nilai maksimum pada kelas eksperimen dan kelas kontrol masing-masing adalah 94 dan 91, nilai minimum pada kelas eksperimen yaitu 67 dan nilai minimun pada kelas kontrol yaitu 54 terdapat pada tabel 4.5. Berdasarkan *uji t* pada tabel 4.19 diperoleh bahwa  $H_0$  ditolak, ini menunjukkan bahwa terdapat perbedaan rata-rata skor *posttest* antara kelas eksperimen dan kelas kontrol. Dan taraf kepercayaan 95% rentang selisih rata-rata kelas eksperimen dan kelas kontrol adalah dari 1,043 sampai10,802. Dengan menggunakan metode ini siswa dapat aktif dalam pembelajaran dan dapat menemukan pemecahan masalah sendiri melalui LKS yang telah disediakan.

## **2. Data Aktivitas Siswa**

Berdasarkan tabel 4.7 dapat diketahui hasil aktivitas siswa selama pembelajaran dengan menggunakan model pembelajaran *Reciprocal Teaching* berbasis *Discovery Learning* pada kelas eksperimen diperoleh bahwa aktivitas yang paling dominan adalah pada saat aktivitas siswa "Berdiskusi dengan kelompok (mengerjakan LKS berbasis *Discovery Learning*)" dengan persentase mencapai 34,1%. Hal ini sesuai dengan kegiatan pembelajaran yang telah direncanakan, siswa ikut aktif dan dapat menemukan pemecahan masalah sendiri, dikarenakan selama kegiatan diskusi kelompok pada saat siswa mengerjakan LKS berbasis *Discovery Learning* siswa dibimbing untuk dapat menemukan pemecahan masalah sendiri. Terlihat pada gambar 4.1

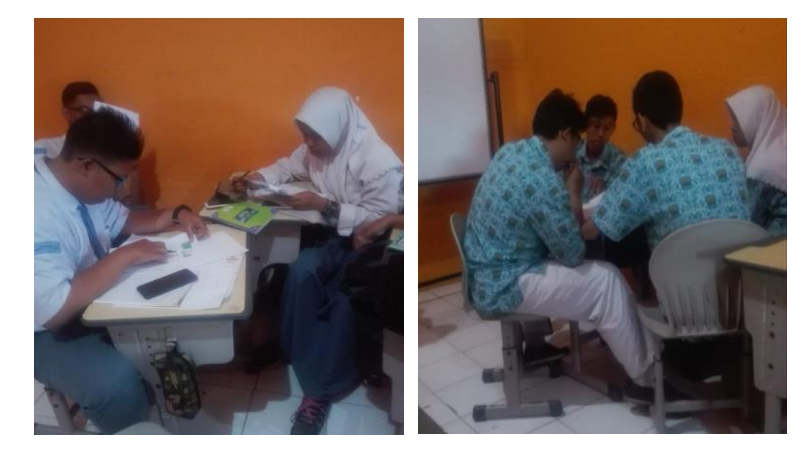

Gambar 4.1 aktivitas siswa berdiskusi kelompok (mengerjakan LKS berbasis *Discovery Learning*)

aktivitas siswa yang paling minim dilakukan pada saat pembelajaran matematika dengan menggunakan model pembelajaran *Reciprocal Teaching* berbasis *Discovery Learning* adalah pada saat aktivitas siswa " Mempresentasikan hasil diskusi kelompok ( siswa yang bertugas sebagai guru)" dengan persentase sebesar 1,1%. Hal ini dikarenakan hanya satu siswa yang menjadi guru dan mempresentasikan hasil diskusi kelompok. Terlihat pada gambar 4.2

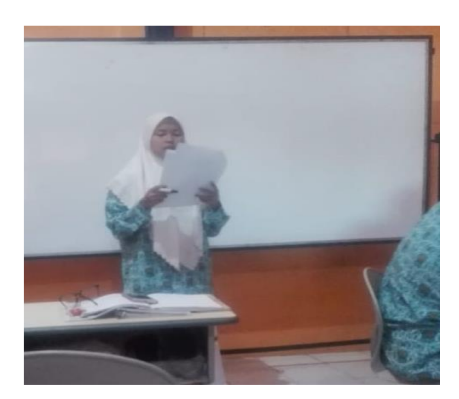

Gambar 4.2 siswa yang menjadi guru mempresentasikan hasil diskusi kelompok

# **3. Angket Respon Siswa**

Setelah proses pembelajaran dengan menggunakan model pembelajaran *Reciprocal Teaching* berbasis *Discovery Learning* telah dilaksanakan, siswa diminta untuk mengisi angket respon siswa. Angket respon siswa ini digunakan untuk mengetahui ketertarikan siswa terhadap pembelajaran matematika menggunakan model pembelajaran *Reciprocal Teaching* berbasis *Discovery Learning.* Angket respon siswa ini hanya diberikan kepada kelas eksperimen saat akhir pembelajaran. Angket respon siswa terhadap pembelajaran matematika dengan menggunakan model pembelajaran *Reciprocal Teaching* berbasis *Discovery Learning* terdiri dari 7 pertanyaan dengan empat pilihan jawaban yaitu SS (Sangat Setuju), S (Setuju), TS (Tidak Setuju), STS (Sangat Tidak Setuju). Dilihat dari tabel 4.19 diperoleh hasil rata-rata siswa yang memilih sangat setuju (SS) dengan persentase sebesar 31%, rata-rata siswa yang memilih setuju (S) dengan persentase sebesar 63%, rata-rata siswa yang memilih tidak setuju (TS) dengan persentase sebesar 6%, dan rata-rata siswa yang memilih sangat tidak setuju (STS) dengan persentase sebesar 0%. Berdasarkan analisis angket respon siswa diperoleh bahwa 96 % dari keseluruhan pertanyaan siswa merespon positif terhadap pembelajaran matematika menggunakan model pembelajaran *Reciprocal Teaching* berbasis *Discovery Learning.*  Berdasarkan hasil persentase yang diperoleh lebih dari 75 % maka pembelajaran matematika menggunakan model pembelajaran *Reciprocal Teaching* berbasis *Discovery Learning* menarik dan disukai siswa.

Pada respon ketujuh "Model *Reciprocal Teaching* berbasis *Discovery Learning* membuat pelajaran matematika lebih menarik untuk dipelajari" siswa yang memilih SS (sangat setuju ) sebesar 18% lebih kecil dibanding dengan respon yang lainnya. Hal ini disebabkan walaupun pada proses pembelajaran menggunakan Model *Reciprocal Teaching* berbasis *Discovery Learning* siswa ikut aktif dan dapat diterima oleh siswa namun tidak dapat merubah pandangan bahwa pembelajaran matematika masih dianggap pelajaran yang sulit dan tidak menarik.